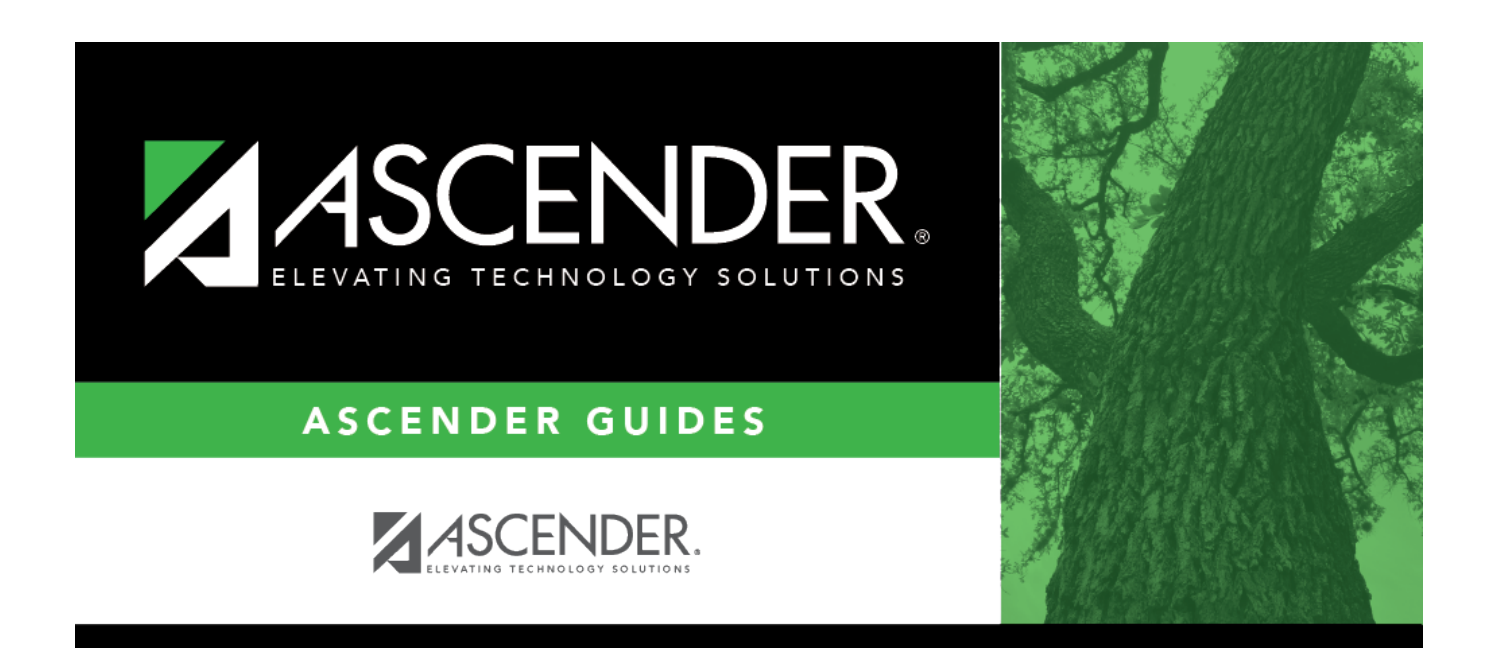

## **registration\_student\_program\_entry\_date**

## **Table of Contents**

To enroll a student in the program, type the date the student entered the program. Use the MMDDYYYYformat. Or, click  $\overline{\mathbb{H}}$  to select the date from a calendar.

If there are existing entry/withdrawal records for the student, the entry date for the new record must be after the last exit date.

The student can have only one active record (i.e., a record without an exit date).

The entry/exit dates for different records cannot overlap.

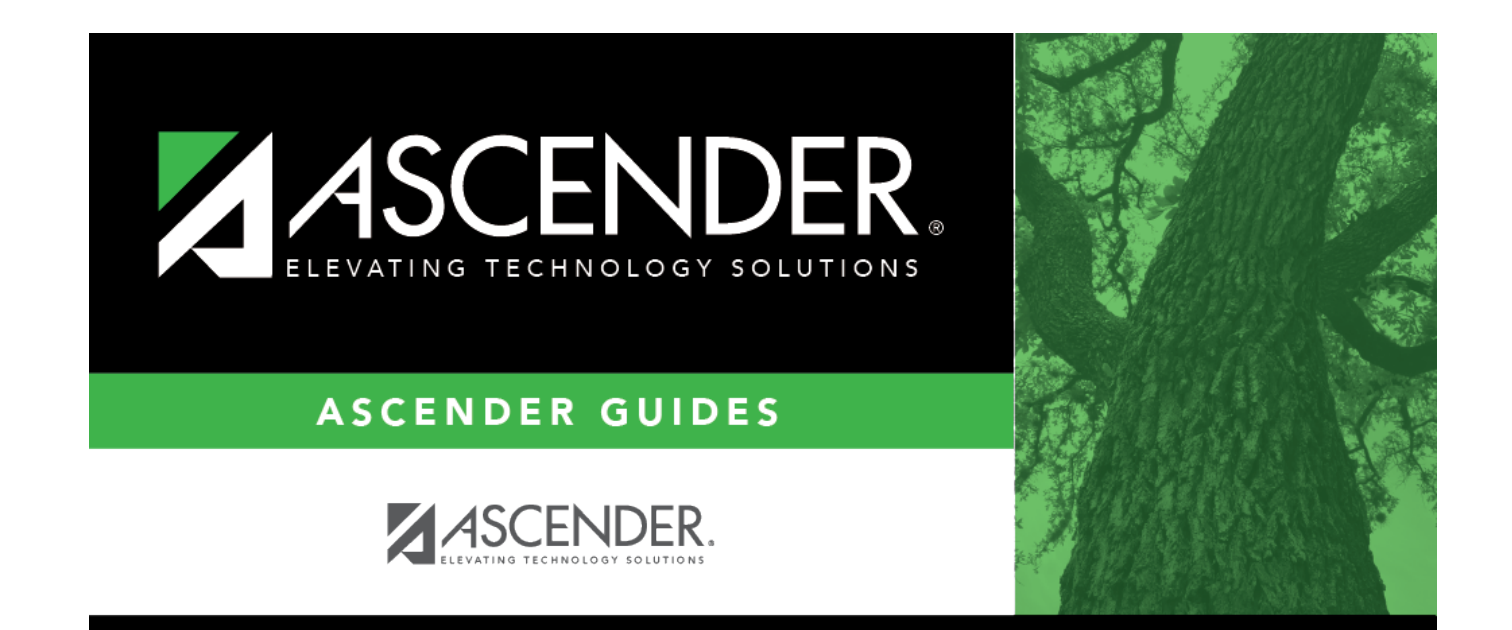

## **Back Cover**